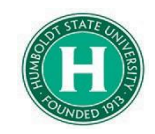

## Concur Foundation Funds Guide

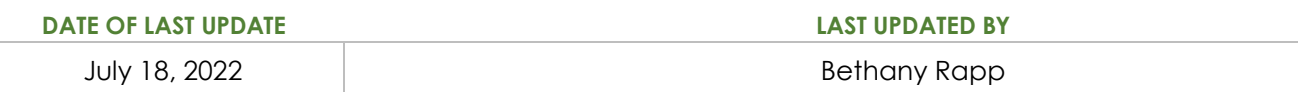

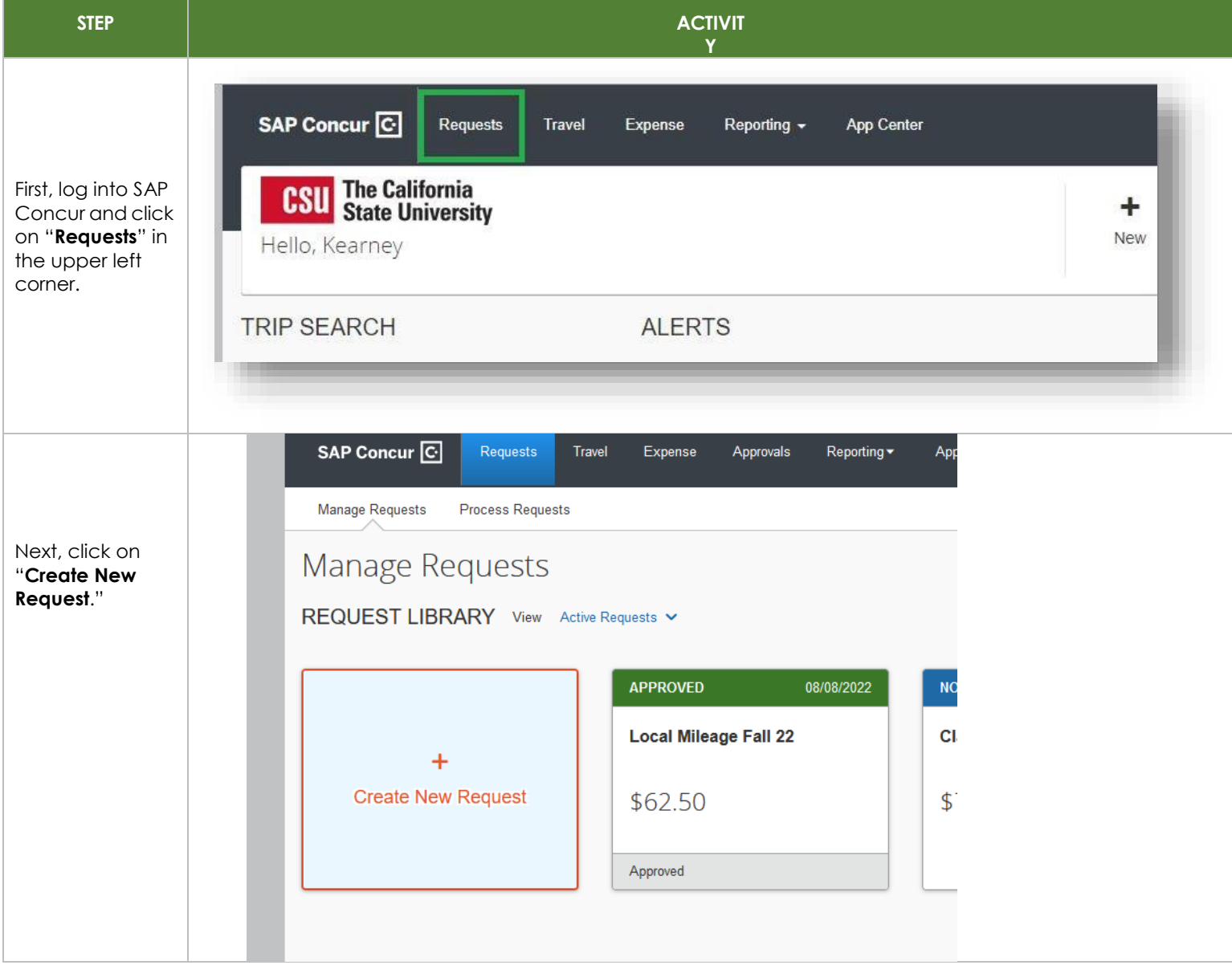

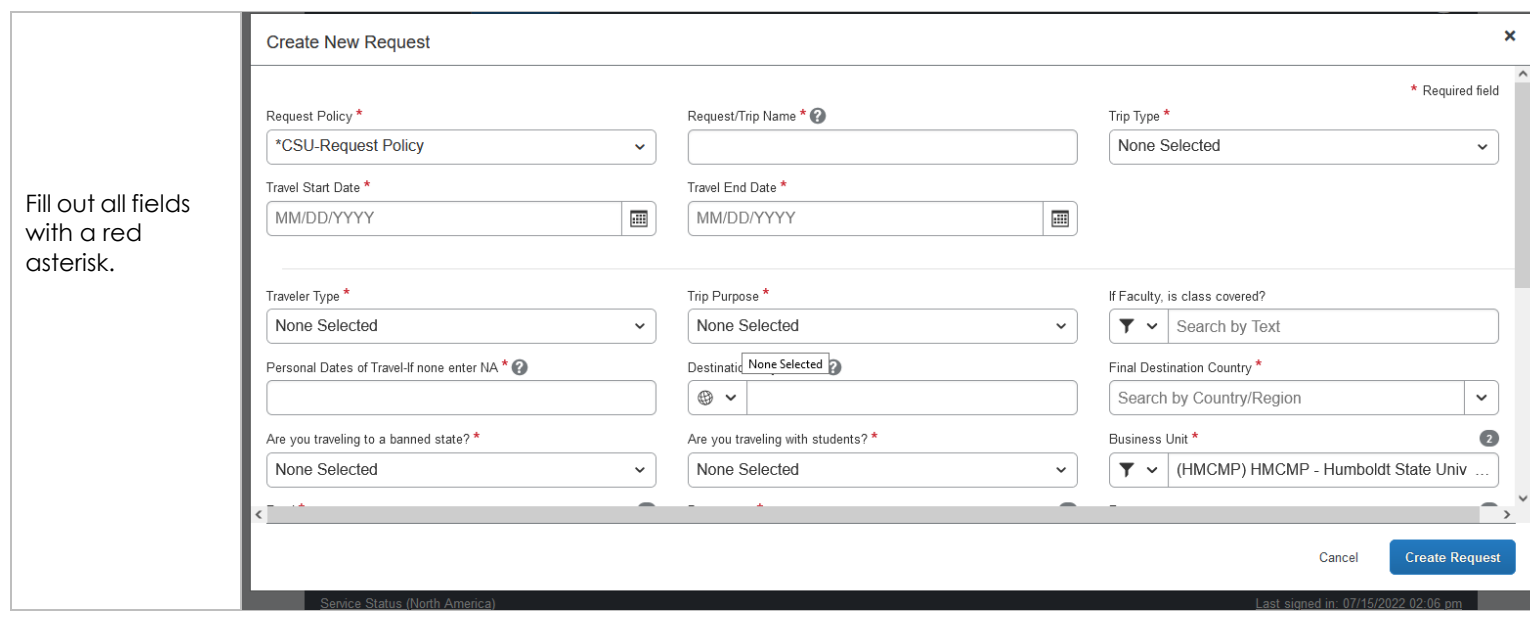

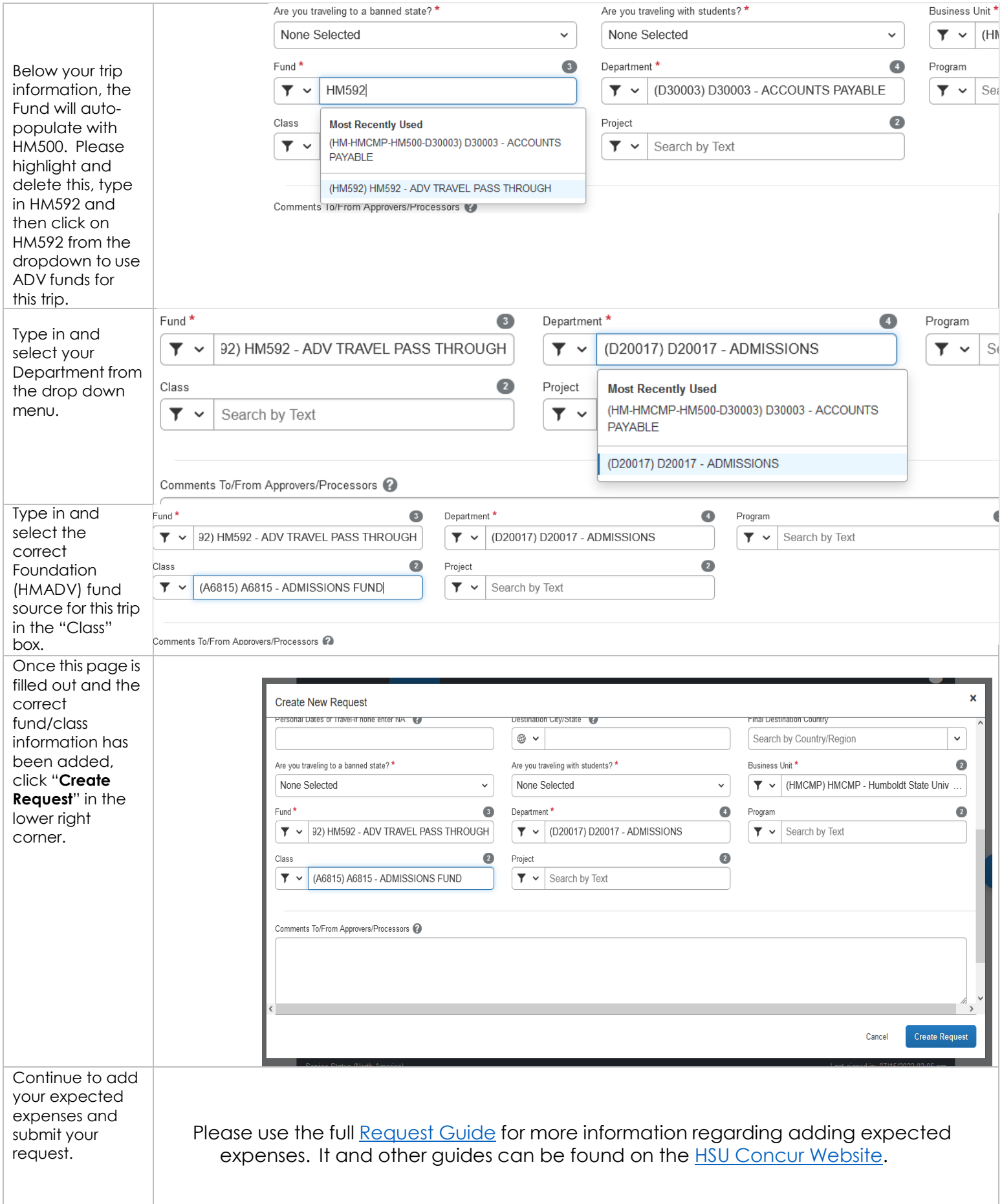